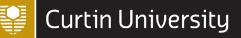

# DIGITAL SKILLS APA reference types for EndNote

Last updated JULY 2021

This brief guide outlines which reference types to select and which fields to populate in EndNote when using the APA 7th Curtin EndNote style.

<u>Always</u> check your EndNote reference outputs against the <u>APA 7th referencing guide</u> for accuracy.

| Page |                                 | Page                                                                                                    |                                                                                                    | Page                                                                                                    |
|------|---------------------------------|----------------------------------------------------------------------------------------------------|----------------------------------------------------------------------------------------------------|----------------------------------------------------------------------------------------------------|
| 2    | Dictionary                      |                                                                                                    | Press Release                                                                                                    |                                                                                                    |
|      | Online dictionary or            | 4                                                                                                    | Press release                                                                                                    | 7                                                                                                    |
|      | encyclopedia entry              |                                                                                                    |                                                                                                    |                                                                                                    |
|      |                                 |                                                                                                    | Report                                                                                                    |                                                                                                    |
|      | Film or Broadcast               |                                                                                                    | Government or                                                                                                    | 7                                                                                                    |
|      | <u>Film or video</u>            | 5                                                                                                    | organisation report                                                                                                    |                                                                                                    |
|      |                                 |                                                                                                    | Australian curriculum                                                                                                    | 8                                                                                                    |
|      | Journal Article                 |                                                                                                    |                                                                                                    |                                                                                                    |
|      | Journal article                 | 5                                                                                                    | Social Media                                                                                                    |                                                                                                    |
|      | Journal article with an article | 5                                                                                                    | Facebook, Twitter and                                                                                                    | 8                                                                                                    |
|      | <u>number</u>                   |                                                                                                    | <u>Instagram</u>                                                                                                    |                                                                                                    |
| 3    | Journal article – Advance       | 5                                                                                                    |                                                                                                    |                                                                                                    |
|      | online publication              |                                                                                                    | Standard                                                                                                    |                                                                                                    |
|      | Journal article – Supplement    | 5                                                                                                    | <u>Standard</u>                                                                                                    | 8                                                                                                    |
| 3    | Cochrane systematic review      | 6                                                                                                    |                                                                                                    |                                                                                                    |
|      |                                 |                                                                                                    | Statute                                                                                                    |                                                                                                    |
|      | Music                           |                                                                                                    | Act of Parliament                                                                                                    | 8                                                                                                    |
| 3    | Single song or track            | 6                                                                                                    |                                                                                                    |                                                                                                    |
|      |                                 |                                                                                                    | <b>Television Episode</b>                                                                                                    |                                                                                                    |
|      | Newspaper Article               |                                                                                                    | TV series episode                                                                                                    | 9                                                                                                    |
| 3    | Newspaper article               | 6                                                                                                    |                                                                                                    |                                                                                                    |
|      |                                 |                                                                                                    | Thesis                                                                                                    |                                                                                                    |
|      | Online Database                 |                                                                                                    | Thesis                                                                                                    | 9                                                                                                    |
| 4    | AMH, MIMs, Martindale,          | 6                                                                                                    |                                                                                                    |                                                                                                    |
|      |                                 |                                                                                                    | Web Page                                                                                                    |                                                                                                    |
|      |                                 |                                                                                                    | •                                                                                                    | 9                                                                                                    |
| 4    | Pamphlet                        |                                                                                                    |                                                                                                    | 9                                                                                                    |
|      | -                               | 7                                                                                                    | website                                                                                                    |                                                                                                    |
|      |                                 |                                                                                                    |                                                                                                    | 10                                                                                                    |
| 4    |                                 |                                                                                                    | video                                                                                                    |                                                                                                    |
|      | Podcast                         |                                                                                                    |                                                                                                    | 10                                                                                                    |
|      | Podcast episode                 | 7                                                                                                    |                                                                                                    | -                                                                                                    |
|      |                                 | -                                                                                                    |                                                                                                    |                                                                                                    |
|      |                                 |                                                                                                    |                                                                                                    |                                                                                                    |
|      | 2<br>3<br>3<br>3<br>3<br>4<br>4 | 2Dictionary<br>Online dictionary or<br>encyclopedia entry2Dictionary<br>Online dictionary or<br>encyclopedia entryFilm or Broadcast<br>Film or videoJournal Article<br>Journal article<br>Journal article with an article<br>number3Journal article with an article<br>number3Journal article - Advance<br>online publication<br>Journal article - Supplement<br>Cochrane systematic review3Music<br>Single song or track3Newspaper Article<br>Newspaper article4Pamphlet<br>Brochure, fact sheet or<br>pamphlet4Pamphlet<br>Brochure, fact sheet or<br>pamphlet | 2Dictionary<br>Online dictionary or<br>encyclopedia entry42Dictionary<br>Online dictionary or<br>encyclopedia entry44Film or Broadcast<br>Film or video55Journal Article<br>Journal article5Journal article53Journal article with an article53Journal article – Advance53Journal article – Advance53Journal article – Supplement53Cochrane systematic review63Music<br>Single song or track63Newspaper Article<br>Newspaper article64Online Database<br>AMH, MIMs, Martindale,<br>UpToDate64Pamphlet<br>Brochure, fact sheet or<br>pamphlet74Podcast7 | 2Dictionary<br>Online dictionary or<br>encyclopedia entry4Press Release<br>Press releaseFilm or Broadcast<br>Film or video5Report<br>Government or<br>organisation report<br>Australian curriculumJournal Article<br>Journal article with an article<br>Journal article - Advance<br>online publication<br>Journal article - Supplement<br>Social MediaSocial Media<br>Facebook, Twitter and<br>Instagram3Journal article - Advance<br>online publication<br>Journal article - Supplement<br>Single song or trackStandard3Cochrane systematic review<br>Newspaper Article<br>Newspaper articleStatute<br>Act of Parliament3Newspaper Article<br>UpToDateTelevision Episode<br>Thesis4AMH, MIMs, Martindale,<br>Brochure, fact sheet or<br>pamphletWeb Page<br>Vebpage on a news<br>website<br>YouTube or streaming<br>video4PodcastFodcast |

**Note**: If there is no reference type available for the item you are referencing, identify the components required and select a reference type with similar elements, e.g. for a *Code of conduct* use the *Report* reference type.

## APA reference types for EndNote

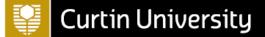

### Important information for all reference types

When entering a reference into EndNote you only need to include the basic data. Unless stated otherwise in this guide, do not include punctuation or formatting such as colons, full stops, brackets, and italics, or text such as In, Retrieved from, ed., Ed. in the reference. The APA 7th Curtin style will include this automatically when formatting the reference.

#### Populating the author field in EndNote

When entering **personal authors** or editors into EndNote use the format **Last Name, First Name** Example: Shakespeare, William

When entering an **organisation** as the author, **include a comma** at the end of the organisation's name so EndNote displays the complete name in the reference Example: Department of Health,

You must use the **correct capitalisation** for author details. EndNote will display the author's information with the exact capitalisation that you have used. Example: Smith, Jane A.

#### Title capitalisation

APA referencing uses sentence style capitalisation for all titles (except journal names) where only the first word, the first word following punctuation, and any proper nouns or acronyms/abbreviations are capitalised (e.g. **P**hilosophy and poetry: **A** new look at an old quarrel). EndNote, however, will display titles exactly as they are entered or imported.

Keep this in mind as you create references in your EndNote library and change the capitalisation of references as required. You can edit a reference by highlighting it in your library and selecting the **Edit** tab on the Tabs panel.

#### Manual changes to references

APA is a complex referencing style and in some instances EndNote may not be able to accommodate all the elements or formatting required for a particular reference type. If manual changes are required, you will need to make these once you have finished creating your reference list in Word and <u>converted your document to plain text</u>.

To convert to plain text:

- 1. In the CWYW toolbar click **Convert Citations and Bibliography** (Windows) or **Tools** (MAC) and select **Convert to Plain Text**
- 2. A new unsaved document with no field codes (not linked to EndNote) will be created
- 3. Save it with a new file name (your original document with the field codes will be unchanged and still be linked to EndNote
- 4. Manually edit the references in the plain text copy of the document.

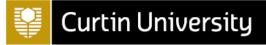

| Use for                                                                             | EndNote fields + Reference example                                                                                                    | Notes                                                                                                    |
|-------------------------------------------------------------------------------------|----------------------------------------------------------------------------------------------------|----------------------------------------------------------------------------------------------------|
| Reference type – Au                                                                 | udiovisual Material                                                                                                    |                                                                                                    |
| TV series<br>For a single episode<br>from a series use<br><u>Television Episode</u> | Author, Cast, Year, Title, Type, Publisher, URL<br>Michaels, L., Fey, T., Miner, D., Klein, M., Carlock, R., Richmond, J., & Riggi, J. (Executive Producers).<br>(2006-2013). <i>30 Rock</i> [TV series]. Broadway Video; Little Stranger; NBC Studios; NBC<br>Universal Television; Universal Media Studios.                                                                    | Enter the contributors role in<br>the <b>Cast</b> field, e.g. Executive<br>Producers<br>For multiple production<br>companies, separate each<br>with a semi-colon and space. |
| Reference type – Bl                                                                 | og                                                                                                    |                                                                                                    |
| Blog post                                                                           | <ul> <li>Author, Year, Date, Title of Entry, Title of WebLog, URL</li> <li>Tay, A. (2019, January 15). Why our citations practices make no sense. <i>Musings About Librarianship</i>.<br/>http://musingsaboutlibrarianship.blogspot.com/2019/01/why-our-citation-practices-make-no-sense.html</li> </ul>                                                                         |                                                                                                    |
| Reference type – Bo                                                                 | ook                                                                                                    |                                                                                                    |
| Book                                                                                | <ul> <li>Author, Year, Title, Edition, Publisher, DOI or URL</li> <li>Crawford, L. A., &amp; Novak, K. B. (2018). Individual and society: Sociological social psychology (2nd ed.). Routledge.</li> <li>https://ebookcentral.proquest.com/lib/curtin/detail.action?docID=5323290</li> </ul>                                                                                      | For editions other than the<br>first, include an <b>Edition</b> , e.g.<br>2nd<br>For a print book, leave the<br>DOI/URL fields blank.                                       |
| Reference type – Bo                                                                 | book Section                                                                                                    |                                                                                                    |
| Chapter in an<br>edited book                                                        | <ul> <li>Author, Year, Title, Editor, Book Title, Edition, Pages, Publisher, DOI or URL</li> <li>Kaye, J. (2014). The regulation of human genomics research. In D. Kumar &amp; C. Eng (Eds.), Genomic medicine: Principles and practice (2nd ed., pp. 259-269). Oxford University Press.<br/>https://ebookcentral.proquest.com/lib/curtin/detail.action?docID=1780390</li> </ul> | For editions other than the<br>first, include an <b>Edition</b> , e.g.<br>2nd<br>For a print book, leave the<br>DOI/URL fields blank.                                       |

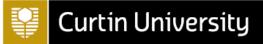

| Use for                                                                                                    | EndNote fields + Reference example                                                                                                    | Notes                                                                           |
|----------------------------------------------------------------------------------------------------|----------------------------------------------------------------------------------------------------|---------------------------------------------------------------------------------|
| Reference type – Ca                                                                                                    |                                                                                                    |                                                                                 |
| Case                                                                                                    | Case Name, Year Decided, Reporter Volume, Reporter Abbreviation, First Page, URL                                                                                                    |                                                                                 |
|                                                                                                    | Shea v. News Ltd. (2015) WASC 1. http://www.austlii.edu.au/au/cases/wa/WASC/2015/1.html                                                                                                    |                                                                                 |
| Reference type – Co                                                                                                    | onference Paper                                                                                                    |                                                                                 |
| Conference paper                                                                                                    | Author, Year, Date, Title, Type, Conference Name, Conference Location, DOI or URL                                                                                                    |                                                                                 |
|                                                                                                    | Novak, D., & Verber, D. (2015, July 21). Assessment of the influence caused by random events within<br>a real-time strategy game engine on a game bot gameplay [Paper presentation]. 8th<br>Annual International Conference on Computer Games, Multimedia and Allied Technology,<br>Singapore. https://doi.org/10.5176/2251-1679_CGAT15.27 |                                                                                 |
| Reference type – Da                                                                                                    | ataset                                                                                                    |                                                                                 |
| Data set                                                                                                    | Investigators, Year, Title, Distributor, DOI or URL                                                                                                    |                                                                                 |
|                                                                                                    | Irino, T., & Tada, R. (2009). Chemical and mineral compositions of sediments from ODP site 127-797<br>[Data set]. PANGAEA. https://doi.org/10.1594/PANGAEA.726855                                                                                                    |                                                                                 |
| Reference type – D                                                                                                    | ictionary                                                                                                    |                                                                                 |
| Online dictionary<br>or encyclopedia<br>entry<br>For an entry in a<br>print dictionary or<br>encyclopedia use<br><u>Book Section</u> | Author, Year, Title, Editor, Dictionary Title, Edition, Publisher, Access Date, URL<br>Pavese, C. (2021). Knowledge how. In E. N. Zalta (Ed.), <i>Stanford encyclopedia of philosophy</i><br>(Summer 2021 ed.). Stanford University. Retrieved June 26, 2021, from<br>https://plato.stanford.edu/entries/knowledge-how/                    | Enter <b>Access Date</b> in the<br>format Month Day, Year e.g.<br>June 26, 2021 |

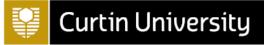

| Use for                                            | EndNote fields + Reference example                                                                                                    | Notes                                                                                                    |
|----------------------------------------------------|----------------------------------------------------------------------------------------------------|----------------------------------------------------------------------------------------------------|
| Reference type – File                              | m or Broadcast                                                                                                    |                                                                                                    |
| Film or video                                      | Director, Year Released, Title, Medium, Distributor, URL<br>Sandberg, D. F. (Director). (2019). <i>Shazam!</i> [Film]. Warner Bros. Pictures; New Line Cinema; DC<br>Films.                                                                                                    | Enter the production<br>company in the <b>Distributor</b><br>field. For multiple<br>companies, separate each<br>with a semi-colon and space. |
| Reference type – Jou                               | urnal Article                                                                                                    |                                                                                                    |
| Journal article                                    | Author, Year, Title, Journal, Volume, Issue, Pages, DOI or URL                                                                                                    |                                                                                                    |
|                                                    | Burns, T. (2015). Philosophy and poetry: A new look at an old quarrel. <i>The American Political Science Review, 109</i> (2), 326-338. https://doi.org/10.1017/S0003055415000076                                                                                                    |                                                                                                    |
| Journal article with<br>an article number          | <ul> <li>Author, Year, Title, Journal, Volume, Issue, Article Number, DOI or URL</li> <li>Eades, S., &amp; Banks, E. (2017). 50 years since citizenship: Successes and challenges in Indigenous health. <i>Public Health Research &amp; Practice</i>, 27(4), Article e2741730.<br/>https://doi.org/10.17061/phrp2741730</li> </ul>   | Do not populate the Pages<br>field. If article number<br>exports to the Pages field,<br>move to the <b>Article Number</b><br>field.          |
| Journal article –<br>Advance online<br>publication | <ul> <li>Author, Year, Title, Journal, Label, DOI or URL</li> <li>Jayathilake, C., &amp; Huxham, M. (2021). Communities of practice or communicative rationality? A study of autonomous peer assisted learning. Active Learning in Higher Education. Advance online publication. https://doi.org/10.1177/1469787421998123</li> </ul> | Enter Advance online<br>publication in the <b>Label</b> field.                                                                               |
| Journal article -<br>Supplement                    | Author, Year, Title, Journal, Volume, Issue, Pages, DOI <i>or</i> URL<br>Lock, M. (2015). Eclipse of the gene and the return of divination. <i>Current Anthropology</i> , <i>46</i> (Suppl.<br>5), S47-S70. https://www.jstor.org/stable/10.1086/432452                                                                              | Enter Suppl. followed by the supplement number in the Issue field.                                                                           |

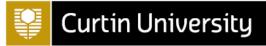

| Use for                                                                                           | EndNote fields + Reference example                                                                                                    | Notes                                                                                                    |
|---------------------------------------------------------------------------------------------------|----------------------------------------------------------------------------------------------------|----------------------------------------------------------------------------------------------------|
| Reference type – Jo                                                                               | urnal Article                                                                                                    |                                                                                                    |
| Cochrane<br>systematic review                                                                     | <ul> <li>Author, Year, Title, Journal, DOI or URL</li> <li>Moriarty, A. S., Meader, N., Snell, K. I. E., Riley, R. D., Paton, L. W., Chew-Graham, C. A., Gilbody, S.,<br/>Churchill, R., Phillips, R. S., Ali, S., &amp; McMillan, D. (2021). Prognostic models for predicting<br/>relapse or recurrence of major depressive disorder in adults. <i>Cochrane Database of</i><br/><i>Systematic Reviews</i>. https://doi.org/10.1002/14651858.CD013491.pub2</li> </ul> | Enter Cochrane Database of<br>Systematic Reviews in the<br>Journal field.                                                                                           |
| Reference type – M                                                                                | usic                                                                                                    |                                                                                                    |
| Music – Single<br>song or track<br>For a whole album<br>use <u>Audiovisual</u><br><u>Material</u> | Composer, Year, Title, Form of Item, Album Title, Publisher, URL<br>Beyonce. (2008). Single ladies (put a ring on it) [Song]. On <i>I am Sasha Fierce</i> . Sony BMG Music<br>Entertainment.                                                                                                    | Enter Song in the <b>Form of</b><br>Item field.                                                                                                    |
| Reference type – Ne                                                                               | ewspaper Article                                                                                                    |                                                                                                    |
| Newspaper article                                                                                 | Reporter, Year, Issue Date, Title, Newspaper, Pages, URL<br>Beilfuss, L., & Terlep, S. (2015, October 10). Business news: Yahoo, NHL curb fantasy sport play.<br><i>Wall Street Journal</i> .<br>http://search.proquest.com.dbgw.lis.curtin.edu.au/docview/1720957794?accountid=10382                                                                                                    | For print newspaper, include<br>the page number in the<br><b>Pages</b> field and leave the URL<br>field blank.<br>If there is no author, leave<br>this field blank. |
| Reference type – O                                                                                | nline Database                                                                                                    |                                                                                                    |
| AMH, MIMS,<br>Martindale,<br>UpToDate                                                             | Author, Year, Title, Publisher, Date Accessed, URL<br>Williams, J., & Nieuwsma, J. (2018). Screening for depression in adults. <i>UpToDate</i> . Retrieved May 9,<br>2019, from https://www.uptodate.com/contents/screening-for-depression-in-adults                                                                                                    | Enter the <b>Date Accessed</b> in<br>the format Month Day, Year<br>e.g. May 9, 2019                                                                                 |

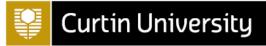

| Use for                                                          | EndNote fields + Reference example                                                                                                    | Notes                                                                                   |
|------------------------------------------------------------------|----------------------------------------------------------------------------------------------------|-----------------------------------------------------------------------------------------|
| Reference type – Pa                                              | amphlet                                                                                                    |                                                                                         |
| Brochure, fact<br>sheet or pamphlet                              | Author, Year, Title, Type of work, Publisher, URL<br>Department of Health. (2020). <i>Coronavirus (COVID-19) - Use of masks by the public in the</i>                                                                                                    | Enter the format in the <b>Type</b><br>of Work field, e.g. Brochure                     |
|                                                                  | <i>community</i> [Factsheet]. https://health.gov.au/resources/publications/coronavirus-covid-<br>19-use-of-masks-by-the-public-in-the-community                                                                                                    | If the author and the publisher are the same, leave the <b>Publisher</b> field blank.   |
| Reference type – Po                                              | odcast                                                                                                    |                                                                                         |
| Podcast episode                                                  | Author, Year, Title of Podcast, Number, Type, Title of Show, Publisher, URL                                                                                                    | Enter Audio podcast episode in the <b>Type</b> field.                                   |
| For a whole podcast<br>series use<br><u>Audiovisual Material</u> | Malcolm, L. (Host). (2018). Tripping for depression [Audio podcast episode]. In All in the mind. ABC<br>Radio National. https://www.abc.net.au/radionational/programs/allinthemind/tripping-for-<br>depression/10223006                                        |                                                                                         |
| Reference type – Pr                                              | ess Release                                                                                                    |                                                                                         |
| Press release                                                    | Author, Year, Date, Title, Type of Work, Publisher, URL                                                                                                    | Enter Press release in the <b>Type of Work</b> field.                                   |
|                                                                  | MacTiernan, A. (2019, November 5). <i>Capital idea for landing investors</i> [Press release]. Government<br>of Western Australia.<br>https://www.mediastatements.wa.gov.au/Pages/McGowan/2019/11/Capital-idea-for-<br>landing-investors.aspx                   | If the author and the publisher are the same, leave the <b>Publisher</b> field blank.   |
| Reference type – Re                                              | eport                                                                                                    | •                                                                                       |
| Government or organisation                                       | Author, Year, Title, Report Number, Institution, DOI or URL                                                                                                    | If there is no <b>Report Number</b><br>leave this field blank.                          |
| report                                                           | Australian Institute of Health and Welfare. (2018). <i>Emergency department care 2017-18: Australian hospital statistics</i> (Health Services Series no. 89, Cat. no. HSE 216).<br>https://www.aihw.gov.au/reports/hospitals/emergency-department-care-2017-18 | If the author and the publisher are the same, leave the <b>Institution</b> field blank. |

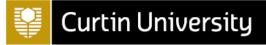

| Use for                         | EndNote fields + Reference example                                                                                                    | Notes                                                                                                    |
|---------------------------------|----------------------------------------------------------------------------------------------------|----------------------------------------------------------------------------------------------------|
| Reference type – Re             | eport                                                                                                    |                                                                                                    |
| Australian<br>Curriculum        | Author, Year, Title, Report Number, Institution, DOI or URL<br>Australian Curriculum, Assessment and Reporting Authority. (2015). <i>Science: Sequence of content F-<br/>6 strand: Science understanding</i> (Version 8.1).<br>https://docs.acara.edu.au/resources/ScienceSequence_of_content.pdf                                       | Enter Version and the<br>version number in the<br><b>Report Number</b> field, e.g.<br>Version 8.1<br>If the author and the<br>publisher are the same, leave<br>the <b>Institution</b> field blank.                            |
| Reference type – So             | cial Media                                                                                                    | •                                                                                                    |
| Facebook, Twitter,<br>Instagram | Username, Handle, Year, Post Date, Post Text, Type of Work, Provider, URL<br>Jackman, H. [RealHughJackman]. (2015, November 12). <i>At the dentist … This is the BEFORE I found</i><br><i>out I was having a tooth pulled photo</i> [Image attached] [Tweet]. Twitter.<br>https://twitter.com/RealHughJackman/status/664800426961870849 | Enter <b>capitalisation</b> and<br><b>spelling</b> exactly as it appears<br>in the post or Tweet, e.g.<br>This is the BEFORE I found<br>If needed, include the format<br>in <b>Original Post</b> field e.g.<br>Image attached |
| Reference type – St             | andard                                                                                                    |                                                                                                    |
| Standard                        | Institution, Year, Title, Document Number, Publisher, URL<br>Standards Australia. (2015). Placement and presentation of hand hygiene materials in relation to<br>the basin in healthcare settings (AS 1071:2015). http://www-saiglobal.com                                                                                              | If the author and the<br>publisher are the same, leave<br>the <b>Publisher</b> field blank.                                                                                                    |
| Reference type – St             | atute                                                                                                    | 1                                                                                                    |
| Act of Parliament               | Name of Act, Code, Sections, URL<br>Building Industry Act 1985 (Cth). https://legislation.gov.au/Details/C2016C01029                                                                                                    |                                                                                                    |

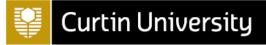

| Use for                                                             | EndNote fields + Reference example                                                                                                    | Notes                                                                                        |
|---------------------------------------------------------------------|----------------------------------------------------------------------------------------------------|----------------------------------------------------------------------------------------------|
| Reference type – Te                                                 | elevision Episode                                                                                                    |                                                                                              |
| TV series episode                                                   | Producer, Year, Episode Title, Season, Episode No., Series Director, Title, Distributor, URL                                                                                                    | Enter the writer and director<br>in the <b>Producer</b> field and the                        |
| For a whole<br>television series use<br><u>Audiovisual Material</u> | Muharrar, A. (Writer), & Adams, A. (Director). (2019). Chillaxing (Season 4, Episode 3) [TV series<br>episode]. In M. Schur, D. Miner, M. Sackett & D. Goddard (Executive Producers), <i>The good</i><br><i>place</i> . Fremulon; 3 Arts Entertainment; Universal Television. | Executive Producers in Series<br>Director.                                                   |
|                                                                     |                                                                                                    | Enter production company in                                                                  |
|                                                                     | You will need to manually add the contributors roles, e.g. Writer, Director (see note on <u>p. 2</u> )                                                                                                    | <b>Distributor</b> field. For multiple companies, separate each with a semi-colon and space. |
| Reference type – Th                                                 | nesis                                                                                                    |                                                                                              |
| Thesis                                                              | Author, Year, Title, Degree, University, Place Published, URL                                                                                                    | Enter Doctoral dissertation<br>or Master's thesis in the                                     |
|                                                                     | Gao, W. (2018). Fuel properties and thermal processing of bio-oil and its derived full mixtures<br>[Doctoral dissertation, Curtin University]. espace.                                                                                                    | Degree field.                                                                                |
|                                                                     | https://espace.curtin.edu.au/handle/20.500.11937/75545                                                                                                    | Enter the Database name in the <b>Place Published</b> field.                                 |
| Reference type – W                                                  | /eb Page                                                                                                    |                                                                                              |
| Webpage on a                                                        | Author, Year, Title, Publisher, URL                                                                                                    | If the author and the site                                                                   |
| website                                                             | Department of Education and Training. (2016). <i>Improving Australian and European mobility</i> .                                                                                                    | name are the same, leave the <b>Publisher</b> field blank.                                   |
|                                                                     | https://www.education.gov.au/news/improving-australian-and-european-mobility                                                                                                    |                                                                                              |
| Webpage on a news website                                           | Author, Year, Date, Title, Publisher, URL                                                                                                    | Enter Month Day in the <b>Date</b> field, e.g. October 25                                    |
|                                                                     | MacLennan, L. (2019, October 25). <i>Michael McIntyre ticket scalping highlights need for onselling crackdown</i> . ABC News. https://www.abc.net.au/news/2019-10-25/michael-mcintyre-ticket-scalping-highlights-onselling-problem/11640714                                   | If the author and the site<br>name are the same, leave<br>the <b>Publisher</b> field blank.  |

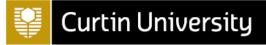

| Use for                       | EndNote fields + Reference example                                                                                                    | Notes                                                                                                    |
|-------------------------------|----------------------------------------------------------------------------------------------------|----------------------------------------------------------------------------------------------------|
| Reference type – V            | Veb Page                                                                                                    |                                                                                                    |
| YouTube or<br>streaming video | Author, Year, Date, Title, Type of Medium, Publisher, URL<br>Haran, B. (2015, May 14). Why basic research is important - Numberphile [Video]. YouTube.<br>https://www.youtube.com/watch?v=6gnsQjPCC78 | Enter Month Day in the <b>Date</b><br>field, e.g. May 14<br>Enter Video in the <b>Type of</b><br><b>Medium</b> field |
| Lecture                       | Author, Year, Title, Type of Medium, Publisher, URL<br>Leaver, T. (2012). <i>Social media rivers</i> [iLecture]. Blackboard. https://echo.ilecture.curtin.edu.au                                      | Enter the format of the<br>lecture in the <b>Type of</b><br><b>Medium</b> field, e.g. iLecture,<br>PowerPoint slides |